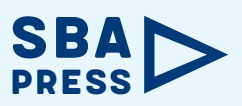

**ORGANIZADORES** ADEMAR GONÇALVES DA COSTA JUNIOR ALAN KARDEK RÊGO SEGUNDO JOSÉ ALBERTO NAVES COCOTA JUNIOR ÍCARO BEZERRA QUEIROZ DE ARAÚJO

# PRÁTICAS PEDAGÓGICAS REMOTAS EM ENGENHARIA

ESTUDOS DE CASOS EM SISTEMAS DE CONTROLE

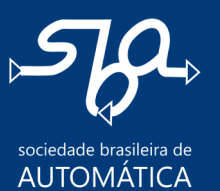

**Blucher** 

VOLUME 2

#### **Organizadores**

Ademar Gonçalves da Costa Junior Alan Kardek Rêgo Segundo José Alberto Naves Cocota Junior Ícaro Bezerra Queiroz de Araújo

### **PRÁTICAS PEDAGÓGICAS REMOTAS EM ENGENHARIA**

### Estudos de casos em sistemas de controle

volume 2

*Práticas pedagógicas remotas em Engenharia: estudos de casos em sistemas de controle, volume 2* © 2024 Ademar Gonçalves da Costa Junior, Alan Kardek Rêgo Segundo, José Alberto Naves Cocota Junior e Ícaro Bezerra Queiroz de Araújo (organizadores) Editora Edgard Blücher Ltda. *Publisher* Edgard Blücher *Editores* Eduardo Blücher e Jonatas Eliakim *Coordenação editorial* Andressa Lira *Produção editorial* Ariana Corrêa *Revisão de texto* Maurício Katayama *Diagramação* Horizon Soluções Editoriais *Capa* Leandro Cunha *Imagem da capa* iStockphoto **Editora Blucher** Rua Pedroso Alvarenga, 1245, 4◦ andar CEP 04531-934 – São Paulo – SP – Brasil Tel.: 55 11 3078-5366 **contato@blucher.com.br www.blucher.com.br**

Segundo o Novo Acordo Ortográfico, conforme 6. ed. do *Vocabulário Ortográfico da Língua Portuguesa*, Academia Brasileira de Letras, julho de 2021. É proibida a reprodução total ou parcial por quaisquer meios sem autorização escrita da editora. Todos os direitos reservados pela Editora Edgard Blücher Ltda.

Dados Internacionais de Catalogação na Publicação (CIP)

Angélica Ilacqua CRB-8/7057

Práticas pedagógicas remotas em Engenharia : estudos de casos em sistemas de controle : volume 2 / organizado por Ademar Gonçalves da Costa Junior...[et al] – São Paulo : Blucher, 2024.

```
230 p. : il. (SBA Press)
```
Bibliografia

```
ISBN 978-85-212-2139-5
```
1. Engenharia – Estudo e ensino 2. Ensino à distância I. Costa Junior, Ademar Gonçalves da 23-5984 CDD 620.007

# **Conteúdo**

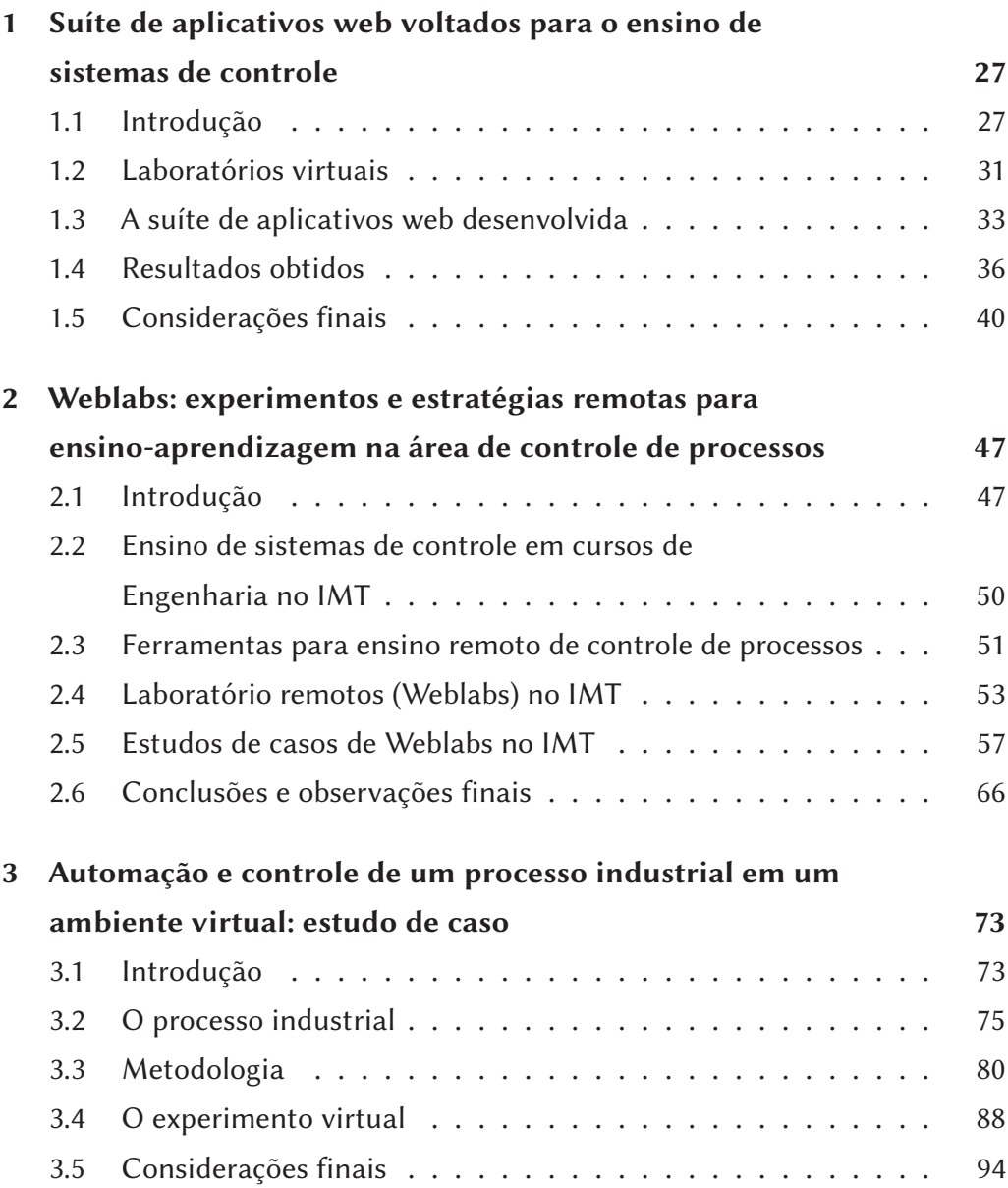

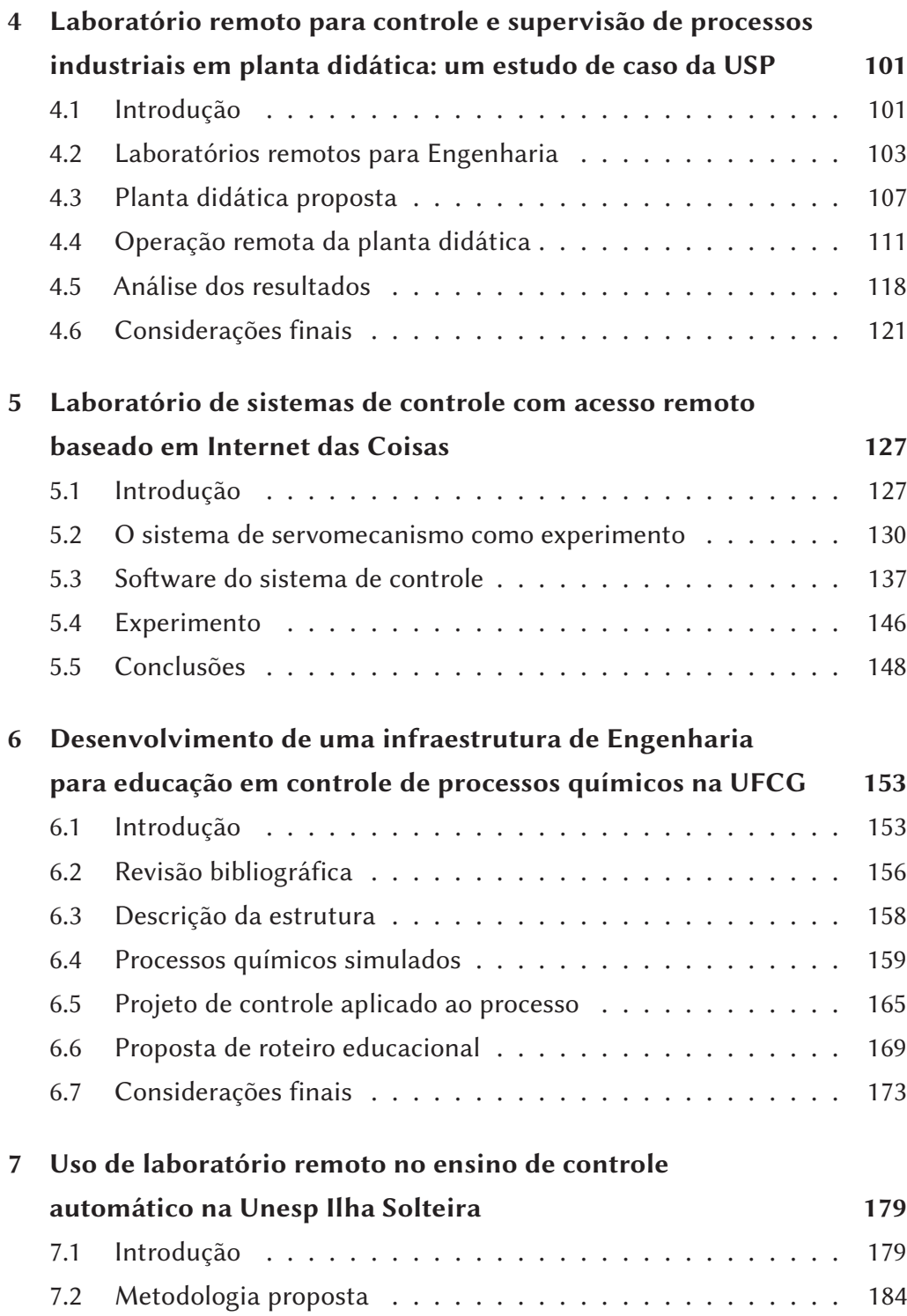

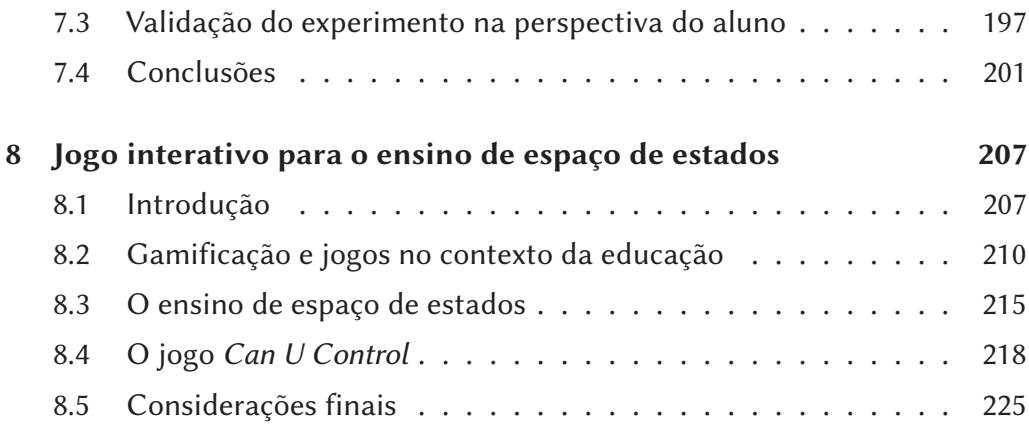

## <span id="page-6-0"></span>**Suíte de aplicativos web voltados para o ensino de sistemas de controle**

*Allan de Medeiros Martins Ícaro Bezerra Queiroz de Araújo Ademar Gonçalves da Costa Junior*

### <span id="page-6-1"></span>**1.1 Introdução**

Em diversas situações dentro do ambiente de ensino e aprendizagem, as metodologias de aula puramente expositivas ainda são utilizadas pelos docentes. Em geral, nas disciplinas de sistemas de controle são utilizadas as metodologias passivas de ensino (e em alguns casos unicamente teóricas) para temas como a localização de polos e sua relação com a resposta de sistemas lineares, sistema de espaço de estados ou sistemas controlados por computador.

Citando Demo (2015) *apud* Moreira *et al.* (2016, p. 58):

Tradicionalmente, disciplinas acadêmicas são ministradas seguindo a clássica forma de ensino: docentes "ensinando" conhecimento "morto", e desenvolvendo em slides de Power Point sínteses dos conteúdos das disciplinas, que estimulam o desinteresse dos alunos, que os "assistem" passivos ou ativos, escondendo os smartphones, entretidos nas conversas dos grupos de WhatsApp ou no Facebook. Isso provoca nos estudantes decepções plurais, inclusive, com a escolha da profissão de engenheiro.

Bazzo (2017, p. 99-100) afirma que:

[...] tradicionalmente considera-se em especial na área técnica, o aluno como um recipiente vazio de conhecimentos, técnicos e científicos. [...] as aulas formais e os conteúdos disciplinares são apresentados segundo uma hierarquia bem definida, na qual os papéis a serem desempenhados pelos seus participantes estariam historicamente definidos.

Ainda Bazzo (2017, p. 100) continua:

Neste modelo, o professor, detentor do conhecimento, é o centro de onde irradiam todas as ações em sala de aula. É ele quem define os ritmos e as intensidades com que se deve desenrolar a programação didática. Dele também se espera uma reprodução limpa e precisa das formulações canônicas, ou seja, daquelas soluções clássicas, isentas portanto dos erros superados [...] intentando ser neutras por serem estritamente técnicas.

Porém, para os cursos de Engenharia, existe uma tendência crescente com relação à implementação de metodologias ativas de ensino. Ainda nesse ponto, é possível citar a Resolução n◦ 2, de 24 de abril de 2019 (CNE, 2019), que estimula a adoção de metodologias para aprendizagem ativa dos alunos.

Existem diversas metodologias ativas sendo utilizadas em cursos de Engenharia ao redor do mundo com alguma implementação no Brasil, com exemplos que podem ser citados: a Aprendizagem Baseada em Problemas e em Projetos (*Problem and Project Based Learning*) (Bender, 2014; Moallem; Hung; Dabbagh, 2019); a Instrução pelos Colegas (*Peer Instruction*) (Mazur, 2015); a Aprendizagem Invertida (*Flipped Learning*) (Talbert, 2017); a Sala de Aula Invertida (*Flipped Classroom*) (Bergmann; Sams, 2019), entre outras (Elmôr Filho, 2019; Leal; Miranda; Nova, 2017; Nogueira *et al.*, 2020).

As possibilidades de uso das metodologias ativas nos cursos de Engenharia vão ao encontro do que se espera dos egressos no mercado de trabalho atual, intuitivamente dentro do contexto da Indústria 4.0 e suas possíveis derivações (por exemplo, Agricultura 4.0, Saneamento 4.0, Educação 4.0, entre outros termos).

Segundo Jacintho (2018, p. 154), "[...] o aluno também é responsável pela construção de seu currículo, dado seu grau de liberdade. É essa nova atribuição que aumenta o papel dos alunos como sujeitos no processo de ensinoaprendizagem e certamente aponta para uma atitude de compromisso com a atualização profissional".

Devido à pandemia provocada pela covid-19, vários setores da sociedade sofreram modificações, em especial o setor de educação, no qual houve a necessidade da inserção das atividades remotas (Kapilan; Vidhya; Gao, 2020; Radhami *et al.*, 2021). Desse modo, a atual situação da educação na área de sistemas de controle e áreas afins possui uma necessidade de uso de softwares ou soluções que permitam um aprendizado ativo por parte dos discentes.

O uso da abordagem teórica, por meio de metodologias tradicionais (professor como centro do conhecimento), sem uma relação direta com conceitos de simulação e, posteriormente, sua experimentação por parte dos alunos, não os prepara de forma adequada para o pleno exercício das atividades de Engenharia no qual estarão inseridos.

Segundo estudos realizados por Wasquevite *et al.* (2018), "a simulação computacional aliada a ABP[1](#page-8-0) podem criar um grande impacto no processo de ensinoaprendizagem, de maneira que, na utilização de exemplos de simulação, os alunos possam ter uma visão prática dos conteúdos abordados, tornando-os de mais fácil compreensão e aplicação posterior".

No documento "Destaque da Inovação – recomendações para o fortalecimento e modernização do ensino de Engenharia no Brasil" (CNI, 2018, p. 22), elaborado pela Confederação Nacional da Indústria (CNI) e a Mobilização Empresarial pela Inovação (MEI) com diversos atores da área acadêmica e da indústria que têm buscado atuar na modernização dos currículos das Engenharias no Brasil, é realizada a sugestão da:

> [...] busca por maior proximidade dos conteúdos teóricos, bem como facilitar o desenvolvimento prático do ensino baseado em projetos, deve-se privilegiar a utilização de laboratórios de simulações práticas, laboratórios de simulações virtuais, cenários que remetam à realidade e laboratórios *maker*. (CNI, 2018, p. 20)

<span id="page-8-0"></span><sup>&</sup>lt;sup>1</sup>Abordagem Baseada em Problemas (ABP).

Ainda pode ser citado que o uso das tecnologias digitais de informação e de comunicação (TDIC) pode estimular a implementação de soluções de ensino híbrido, que não se discutem como mais um modismo, e sim como algo que veio para ficar, modernizando as práticas de ensino e de aprendizagem (Baich; Tanzi Neto; Trevisani, 2015).

Na área de Sistemas de Controle, algumas soluções de laboratórios virtuais são propostas como forma de aumentar o engajamento no processo de ensino e aprendizagem por parte dos alunos (Díaz; Costa-Castelló; Dormido, 2021; Guzmán; Joseph, 2020; Marin *et al.*, 2020; Torre *et al.*, 2015). Pode-se observar que a percepção dos alunos quanto à inserção de atividades com laboratórios virtuais é boa, e que há espaço para aprimoramentos, tornando-a uma boa solução de aprendizagem ativa (Gamo, 2018; Kapilan; Vidhya; Gao, 2021; Steger *et al.*, 2020; Torre *et al.*, 2015).

Dessa forma, o objetivo deste capítulo é apresentar um conjunto de ferramentas implementadas em JavaScript, disponibilizado de forma online e que possa ser utilizado no ensino de sistemas de controle, constituindo um laboratório virtual.

As ferramentas apresentadas neste capítulo permitem a interação com diversos sistemas dinâmicos. Nelas, o aluno pode modificar alguns parâmetros de comportamento dos sistemas dinâmicos, como posicionar polos e zeros, modificar ganhos, entre outros, de maneira interativa e visual. Isso facilita o entendimento, por parte dos discentes, do comportamento dos sistemas, de acordo com a mudança dos parâmetros.

Por fim, para validação do uso dessas ferramentas em ambiente de ensino virtual foi realizada uma pesquisa, utilizando um questionário com os alunos, sobre o uso da ferramenta como material didático auxiliar da disciplina de Sistemas de Controle.

Para fins de organização, o restante deste capítulo está dividido em seções. Na Seção [1.2](#page-10-0) são apresentados conceitos básicos a respeito do uso de laboratórios virtuais no contexto da educação. Na Seção [1.3](#page-12-0) são apresentadas algumas características a respeito da suíte de aplicativos descrita neste texto. Na Seção [1.4](#page-15-0) são apresentados resultados de uma pesquisa realizada com discentes de diferentes instituições que utilizaram a ferramenta como material didático auxiliar. Por fim, na seção [1.5](#page-19-0) são realizadas as considerações finais deste capítulo.

#### <span id="page-10-0"></span>**1.2 Laboratórios virtuais**

Segundo Moran (2015, p. 41), "um bom professor pode enriquecer materiais prontos com metodologias ativas: pesquisa, aula invertida, integração na sala de aula e atividades on-line, projetos integradores e jogos".

Assim, o uso de laboratórios virtuais como atividade em disciplinas dos cursos de graduação nas Engenharias é uma forma de utilizar metodologias ativas para a aprendizagem por parte dos alunos. Além de fazer com que os alunos possam associar o conteúdo teórico de sala de aula, o uso de laboratórios virtuais, que podem ser acessados a qualquer momento, traz vantagens em relação ao uso de laboratórios presenciais, que necessitam de acesso na data e horário programados.

De acordo com Sáenz *et al.* (2015), "os laboratórios virtuais fornecem simulações baseadas em computador que oferecem visões e formas de trabalho semelhantes às suas contrapartes tradicionais", como laboratórios físicos. "Atualmente, as simulações evoluíram para interfaces gráficas de usuário interativas, onde os alunos podem manipular os parâmetros do experimento e explorar sua evolução."

De certo modo, os laboratórios virtuais têm a vantagem de que nenhuma configuração real é necessária, quando comparados com laboratórios físicos, possuindo baixo custo de investimento financeiro em relação à aquisição de laboratórios experimentais. Os laboratórios virtuais podem ser implementados como programas instalados em computadores ou em aplicativos baseados na web.

Em relação a essas duas versões, o laboratório virtual baseado na web, quando comparado com o laboratório virtual instalado em computadores de forma local, segundo Heradio, Torre e Dormido (2016), permite: i) um desacoplamento do modelo (que pode ser executado no servidor) e da visualização (que é executado

no cliente), o que suporta a introdução imediata de experiências de diversos sistemas com tempo desconhecido e atrasos variados; ii) trabalho colaborativo online.

Heradio, Torre e Dormido (2016) listam ainda, incluindo a discussão sobre os laboratórios remotos, estes fora do escopo deste capítulo, que os laboratórios virtuais/remotos têm como vantagens adicionais: i) disponibilidade, já que podem ser usados de qualquer lugar a qualquer hora, apoiando alunos dispersos geograficamente e condicionados a diferentes fusos horários; ii) observabilidade, pois as sessões de laboratório podem ser assistidas por muitas pessoas ou mesmo gravadas e disponibilizadas posteriormente; iii) acessibilidade, fornecendo oportunidade para pessoas com algum grau de deficiência; iv) segurança, sendo uma alternativa melhor aos laboratórios práticos para experimentos considerados perigosos.

Ao longo dos últimos anos, diversas soluções de laboratórios virtuais foram desenvolvidas e apresentadas utilizando linguagens de programação que necessitam da aquisição de licenças, como o LabVIEW© (Betancourt *et al.*, 2019; Szávulvy *et al*., 2019) e o Matlab® (Ghayoor, 2018; Kruger; Wolff; Cairncross, 2021), e as gratuitas, como o C++ (Gubsky; Kleschenkov; Mamay, 2019), Java (Farias *et al.*, 2016; Guzmán; Joseph, 2021) e Python (Sirotheau *et al.*, 2018). Tais soluções foram aplicadas em diversos cursos de graduação, o que contribui para a inserção dos laboratórios virtuais em várias situações de aprendizado (Reeves; Crippen, 2020). Em sistemas de controle, uma discussão recente sobre diversas vertentes no ensino da área, incluindo atividades de laboratório virtual, é promovida por Rossiter*et al.* (2018). O Capítulo 1 do volume 1 deste livro traz uma visão geral sobre conceitos e implementações de laboratórios virtuais, incluindo também laboratórios remotos, e sua situação no Brasil até o presente momento da publicação.

Por fim, deve ser notado que o termo laboratório virtual difere do termo realidade virtual. De acordo com Salmerón-Manzano e Manzano-Agugliaro (2018), a realidade virtual envolve ambientes digitais interativos como a ilusão de estar em um espaço 3D, com a capacidade de construir e interagir com os objetos 3D e, muitas vezes, a própria representação digital. Nas próxima seções do capítulo são discutidos alguns aspectos da implementação do sistema web desenvolvido.

#### <span id="page-12-0"></span>**1.3 A suíte de aplicativos web desenvolvida**

O conjunto de aplicativos apresentado nesta seção possibilita a construção de roteiros definidos pelo professor para a demonstração de alguns conceitos teóricos, por meio da conceituação de laboratório virtual. Nesse sentido, possibilita o uso de ferramentas ativas de aprendizagem, além de facilitar o acesso ao aplicativo que independe do sistema operacional, pois, como é implementado em JavaScript, basta que o discente utilize apenas um navegador de internet. Por conta dessa característica, o conjunto de ferramentas aqui proposto torna-se mais acessível para os docentes e discentes dos cursos. Os autores ressaltam que, neste momento, não é objetivo do desenvolvimento da suíte de aplicativos o acesso remoto a um conjunto de práticas que estejam montadas em um laboratório físico, configurando um laboratório remoto.

Na Figura [1.1](#page-12-1) tem-se o aplicativo interativo, contido no suíte, sobre a resposta no tempo e na frequência de sistemas lineares de acordo com o posicionamento dos polos e zero, em tempo contínuo ou discreto.

<span id="page-12-1"></span>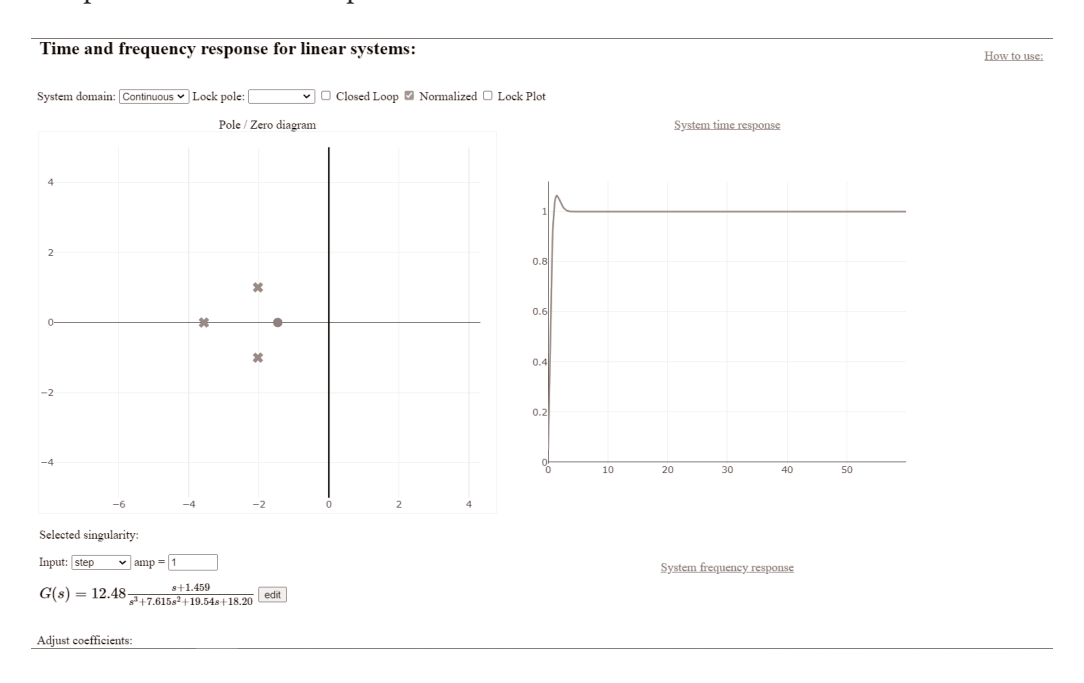

**Figura 1.1 –** Aplicativo de resposta no tempo para sistemas lineares.

O aplicativo indicado na Figura [1.1](#page-12-1) oferece a visualização, em tempo real, do comportamento da resposta de um sistema ao posicionar seus polos e zeros no plano s (sistema contínuo no tempo) ou no plano z (sistema discreto no tempo). Nele é possível interagir clicando e arrastando os polos e zeros do sistema para alterar sua posição. Também é possível escolher o domínio do sistema (discreto ou contínuo), além de escolher o sinal de entrada para simular e observar a função de transferência de acordo com as posições de polos e/ou zeros.

No aplicativo ilustrado na Figura [1.2](#page-13-0) tem-se a representação de um sistema controlado por computador. Nele é possível observar uma malha de controle por computador convencional na forma de um pseudocódigo, semelhante à linguagem de programação C. O usuário pode interagir e visualizar os sinais correspondentes.

<span id="page-13-0"></span>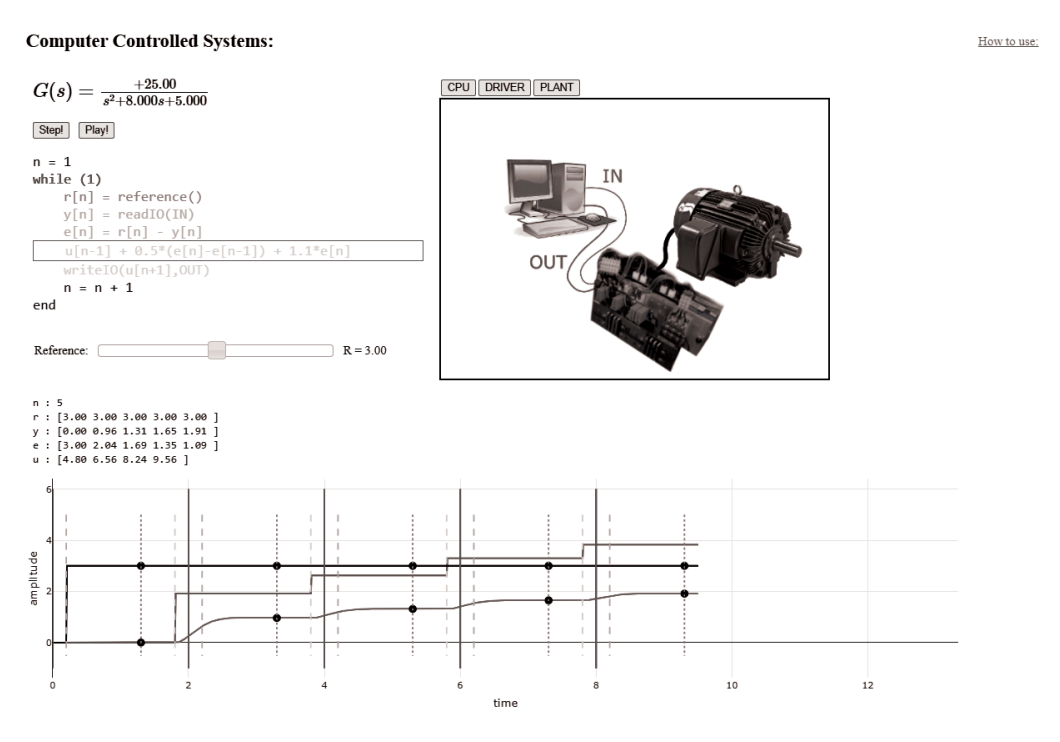

**Figura 1.2 –** Aplicativo da suíte para sistemas controlados por computador.

Nesse aplicativo é possível, a qualquer momento, alterar o valor de referência. O gráfico na Figura [1.2](#page-13-0) indica os sinais que estão presentes no sistema. Os valores

das variáveis também são mostrados à medida que o código é executado. A figura na parte superior direita indica o esquema de conexão do sistema representado pelo diagrama de polos e zeros, de maneira que o usuário possa visualizar como é realizada a conexão real do sistema. Os elementos do diagrama possuem as mesmas cores que os sinais nos gráficos, para que o aluno possa relacionar os comportamentos dos sinais e onde poderiam ser adquiridos ou aplicados em um sistema real.

O aplicativo ilustrado na Figura [1.3](#page-15-1) tem como objetivo mostrar como funciona a representação de espaço de estados. O controle deslizante altera a amplitude do sinal de entrada do tipo degrau. É possível arrastar o(s) polo(s) e o(s) zero(s) no diagrama de polos e zeros (figura do lado esquerdo) para alterar o campo vetorial (figura do lado direito) correspondente ao sistema em tempo real representado em uma das formas canônicas selecionáveis em um das caixas de configuração.

Ainda no aplicativo ilustrado na Figura [1.3,](#page-15-1) é possível interagir com o campo vetorial e adicionar uma "partícula" (na Figura [1.3](#page-15-1) está representada pelo círculo vermelho), utilizando o botão direito do mouse, para ver o seu comportamento evoluindo com o passar do tempo. Outra possibilidade é a edição das equações do espaço de estado para alterar o campo vetorial e, por conseguinte, os polos.

Os aplicativos aqui propostos possibilitam o uso exploratório por parte dos discentes, modificando os valores dos parâmetros dos sistemas permitindo a percepção dos efeitos provocados por conta dessas alterações, e facilitando assim a consolidação do conhecimento teórico visto em sala de aula. Com isso, eles podem acessar de qualquer lugar, a qualquer momento, por um celular.[2](#page-14-0)

O conjunto de aplicativos descrito pode ser comparado com outros trabalhos e projetos desenvolvidos na literatura, por exemplo, Raman *et al.* (2014), Ayas e Altas (2015), Chevalier *et al.* (2021) e Guzmán e Joseph (2021). Nesses trabalhos, os autores desenvolveram ferramentas auxiliares de ensino, as quais complementariam as aulas de laboratório por meio de um ambiente virtual. Segundo os resul-

<span id="page-14-0"></span><sup>&</sup>lt;sup>2</sup>A ferramenta descrita neste capítulo está disponível no link: [https://bit.ly/3QlItRY.](https://bit.ly/3QlItRY)

tados desses autores, houve um incremento na qualidade de ensino das disciplinas abordadas, segundo a percepção dos discentes que utilizaram as ferramentas.

System domain: Continuous v | Reset Examples: Pure oscillations  $\overline{\mathbf{v}}$  Canoncal Form: Observable  $\overline{\mathbf{v}}$  $0.0$  $\dot{x}(t) =$  $x(t)$  +  $|u(t)|$  $\frac{6}{10.470}$  0  $y(t) = \frac{1}{\sqrt{1}}$  $\bar{x}(t)$ b  $1.5$  $0.5$  $\mathbb{S}^1$  0  $-0.5$  $-1$  $-1.5$  $-2$  $\overline{z}$  $-2$  $-1$  $\overline{\mathbf{z}}$ ż  $x$ amplitude  $0.05$  $0.1$  $0.15$  $0<sub>2</sub>$ time

**Figura 1.3 –** Aplicativo da suíte ilustrando um sistema em espaço de estados.

A suíte de aplicativos descrita neste capítulo, além de abordar o uso de ferramentas virtuais como complemento às aulas expositivas e de cunho prático, ainda possui a vantagem de poder ser utilizada em qualquer sistema operacional, sem a necessidade de instalação na máquina local.

#### <span id="page-15-0"></span>**1.4 Resultados obtidos**

Nesta seção são apresentados os resultados obtidos a partir de um experimento realizado em dois cursos de graduação (Engenharia Elétrica e Engenharia de Computação) de duas universidades distintas com o objetivo de avaliar a

<span id="page-15-1"></span>**State Space:** 

contribuição da suíte de aplicativos, descrito neste capítulo, no aprendizado por parte dos discentes.

O experimento consistiu na aplicação de um questionário sobre o uso da ferramenta em um momento seguinte à aula teórica, realizada de forma remota durante a pandemia de covid-19, sobre o assunto de resposta temporal de sistemas dinâmicos.

O questionário foi composto por cinco questões e foi elaborado de maneira a destacar a importância do uso da suíte de aplicativos desenvolvido e apresentado neste capítulo, no processo de aprendizagem dos discentes das disciplinas da área de sistemas de controle. O questionário foi respondido por dezenove discentes anonimamente, de um total de 51 das duas instituições de ensino, que representaram um percentual de aproximadamente 37% de respostas, e que cursaram disciplinas da área de sistemas de controle, em um dos semestres de 2021. Dos dezenove discentes, seis eram do sexo feminino. Também foi destacado aos discentes que a aplicação do questionário seria uma forma de avaliação da ferramenta em si, obtendo suas opiniões quanto ao uso dela.

No questionário, as seguintes perguntas foram utilizadas:

- 1. Antes da aula síncrona, busquei acessar o material disponibilizado previamente pelo professor para que eu pudesse compreender melhor o tema na aula síncrona?
- 2. Tive tempo suficiente para estudar, de forma prévia, o assunto apresentado na aula síncrona?
- 3. Ao final da aula síncrona e com o uso do simulador, pude compreender o funcionamento da resposta do sistema no tempo contínuo?
- 4. O simulador apresentado ajuda a consolidar os conhecimentos após a aula síncrona?
- 5. O menu de ajuda do simulador é suficiente para que eu possa utilizá-lo?

A Tabela [1.1](#page-17-0) indica os percentuais das respostas às questões 1 e 2.

| Questão \ Resposta | <b>Sim</b> | Não   |  |
|--------------------|------------|-------|--|
|                    | 52,6%      | 47,4% |  |
|                    | 47,4%      | 52,6% |  |

<span id="page-17-0"></span>**Tabela 1.1 –** Respostas dos discentes às questões 1 e 2

*Fonte:* dados da pesquisa.

As perguntas 1 e 2 do questionário fazem referência ao conhecimento adquirido pelo discente sobre o que aprendeu sobre sistemas de controle. Observa-se pelas respostas que aproximadamente metade dos discentes procuraram estudar de maneira prévia à exposição do assunto em sala de aula pelo professor da disciplina. Dessa forma, a ferramenta apresentada neste trabalho funciona como um material didático de apoio para visualização e melhor fixação do conteúdo abordado.

A cultura prevalecente no Brasil, em geral, é que os alunos atuem de forma passiva, esperando que o docente possa "passar o conteúdo" dentro de uma aula tradicional, o que não condiz com a necessidade neste século, que é a busca do conhecimento e a proatividade em se atualizar dentro de um curso de graduação/pósgraduação, como também fora dos muros das instituições de ensino. A sugestão dos autores é a criação e funcionamento de programas internos nas instituições de ensino que possa ajudar os discentes no planejamento dos seus estudos ao longo dos semestres.

Na Tabela [1.2](#page-18-0) é apresentado um resumo das respostas às questões 3, 4 e 5 do questionário, cujas perguntas são ligadas diretamente à ferramenta apresentada neste capítulo.

| Questão /<br>resposta | Concordo<br>plenamente | Concordo<br>pouco | <b>Neutro</b> | <b>Discordo</b><br>pouco | <b>Discordo</b><br>plenamente |
|-----------------------|------------------------|-------------------|---------------|--------------------------|-------------------------------|
| 3                     | 52,6%                  | 26,3%             | 5,3%          | 10,5%                    | 5,3%                          |
| 4                     | 78,9%                  | 21,1%             | 0%            | 0%                       | 0%                            |
|                       | 31,6%                  | 52,6%             | 10,5%         | 5,3%                     | 0%                            |

<span id="page-18-0"></span>**Tabela 1.2 –** Respostas dos discentes às questões 3, 4 e 5

*Fonte:* dados da pesquisa.

Como pode-se perceber em todas as respostas, mais de 70% dos alunos responderam que concordam plenamente ou concordam pouco, sinalizando a importância da ferramenta. Um ponto importante que vale destacar refere-se à questão de número 5. Nessa, uma pequena parte dos que concordaram com a positividade da ferramenta concordou plenamente que é necessário melhorar o menu de ajuda disponível atualmente. Essa inversão pode significar um interesse na melhora da ferramenta, já que sinaliza que os alunos realmente procuraram utilizar o menu de ajuda da ferramenta.

Ainda em relação ao formulário submetido aos discentes das disciplinas, foi aberto um campo de sugestões de aprimoramento da ferramenta. Dentre as sugestões enviadas, destacam-se:

- A criação de um guia/roteiro para o primeiro uso da ferramenta.
- O melhoramento da interface para os usuários de equipamentos móveis (celulares ou tablets).
- Alterações de interação com alguns elementos da ferramenta.

Desse modo, com base nas respostas fornecidas pelos discentes que participaram da pesquisa, pode-se concluir que a existência da ferramenta é relevante (pois existiram sugestões de melhora), indicando que os discentes utilizaram a ferramenta e puderam observar quais características podem ser melhoradas. A partir da análise realizada com os discentes, foi possível constatar que a ferramenta

aqui proposta auxiliou na consolidação do conhecimento do assunto tanto durante as aulas síncronas como após a aula expositiva.

#### <span id="page-19-0"></span>**1.5 Considerações finais**

O uso de tecnologia aplicada à educação se tornou fundamental para o processo de ensino-aprendizagem durante o período de pandemia provocado pela covid-19. Nesse contexto, este capítulo descreveu um conjunto de ferramentas web que pode ser utilizado como material virtual didático de suporte para cursos da área de sistemas de controle.

Com a apresentação do conteúdo do capítulo, a suíte de aplicativos web voltada ao ensino de sistemas de controle poderá ajudar na busca da implantação do ensino híbrido nos cursos de Engenharia, que é uma abordagem pedagógica que combina as atividades remotas e presenciais, através de tecnologias digitais da informação e comunicação (TDIC). Os primeiros resultados obtidos durante a pandemia de covid-19, quando as instituições de ensino no Brasil estavam com suas aulas de forma remota, indicam a viabilidade do seu uso. Também deve ser considerado que o uso de laboratórios virtuais pode ajudar na consolidação do conhecimento adquirido para que os discentes se sintam mais confortáveis para a implementação dos projetos em sistemas de controle utilizando equipamentos reais.

Porém, deve ser ressaltado que há a necessidade de melhor avaliação dos discentes, em como o uso do simulador influenciou na fixação dos conhecimentos adquiridos de acordo com o uso dos aplicativos que estão na ferramenta. Além disso, a inclusão de vídeos que possam explicar o funcionamento também será realizada para ajudar no uso da ferramenta desenvolvida. Ao longo dos próximos semestres, com a consolidação do ensino híbrido nas instituições de ensino superior e a agregação de novas instituições, com a suíte de aplicativos descrita neste texto, será possível fornecer uma ferramenta de apoio ao ensino de sistemas de controle.

### **Referências**

AYAS, M.; ALTAS, I. A virtual laboratory for system simulation and control with undergraduate curriculum. **Computer Applications in Engineering Education**, v. 24, n. 1, p. 122-130, 2015. DOI: [https://doi.org/10.1002/cae.21678.](https://doi.org/10.1002/cae.21678)

BACICH, L.; TANZI NETO, A.; TREVISANI, F. M. (org.). **Ensino híbrido:** personalização e tecnologia na educação. Porto Alegre: Penso, 2015.

BAZZO, W. A. **Ciência, tecnologia e sociedade:** e o contexto da educação tecnológica. 5. ed. Florianópolis: Ed. UFSC, 2017.

BERGMANN, J.; SAMS, A. **Sala de aula invertida:** uma metodologia ativa de aprendizagem. Rio de Janeiro: LTC, 2019.

BETANCOURT, R. J.; GONZÁLEZ-LÓPEZ, J. M.; ESPEJO, E. B.; PÉREZ-GONZÁLEZ, M. A.; LAUREANO, E V.; LEDESMA, J. A. Virtual instrumentation based learning methodology for teaching power system measurement and protection. **Computer Applications in Engineering Education**, v. 27, n. 6, p. 1555-1570, 2019. DOI: [https://doi.org/](https://doi.org/10.1002/cae.22170) [10.1002/cae.22170.](https://doi.org/10.1002/cae.22170)

BENDER, W. N. **Aprendizagem baseada em projetos:** educação diferenciada para o século XXI. Porto Alegre: Grupo A, 2014.

CHEVALIER, A.; DEKEMELE, K.; JUCHEM, J.; LOCCUFIE, M. Student feedback on educational innovation in Control Engineering: active learning in practice. **IEEE Transactions on Education**, v. 64, n. 4, p. 432-437, 2021. DOI: [https://doi.org/10.1109/TE.2021.](https://doi.org/10.1109/TE.2021.3077278) [3077278.](https://doi.org/10.1109/TE.2021.3077278)

CNE – CONSELHO NACIONAL DE EDUCAÇÃO. **Resolução n**<sup>o</sup> **2, de 24 de abril de 2019**. Institui as Diretrizes Curriculares Nacionais do Curso de Graduação em Engenharia. Brasília, DF: MEC, 2019. Disponível em: [http://portal.mec.gov.br/index.php?op](http://portal.mec.gov.br/index.php?option=com_docman&view=download&alias=112681-rces002-19&category_slug=abril-2019-pdf&Itemid=30192) [tion=com\\_docman&view=download&alias=112681-rces002-19&category\\_slug=abri](http://portal.mec.gov.br/index.php?option=com_docman&view=download&alias=112681-rces002-19&category_slug=abril-2019-pdf&Itemid=30192) [l-2019-pdf&Itemid=30192.](http://portal.mec.gov.br/index.php?option=com_docman&view=download&alias=112681-rces002-19&category_slug=abril-2019-pdf&Itemid=30192) Acesso em: 14 jan. 2022.

CNI – CONFEDERAÇÃO NACIONAL DA INDÚSTRIA. **Destaque de inovação:** recomendações para o fortalecimento e modernização do ensino de Engenharia no Brasil/Confederação Nacional da Indústria, Serviço Social da Indústria, Serviço Nacional

de Aprendizagem Industrial, Instituto Euvaldo Lodi. Brasília: CNI, 2018. Disponível em: [https://www.portaldaindustria.com.br/publicacoes/2018/3/destaques-de-inovacao-rec](https://www.portaldaindustria.com.br/publicacoes/2018/3/destaques-de-inovacao-recomendacoes-para-o-fortalecimento-e-modernizacao-do-ensino-de-engenharia-no-brasil/) [omendacoes-para-o-fortalecimento-e-modernizacao-do-ensino-de-engenharia-no-b](https://www.portaldaindustria.com.br/publicacoes/2018/3/destaques-de-inovacao-recomendacoes-para-o-fortalecimento-e-modernizacao-do-ensino-de-engenharia-no-brasil/) [rasil/.](https://www.portaldaindustria.com.br/publicacoes/2018/3/destaques-de-inovacao-recomendacoes-para-o-fortalecimento-e-modernizacao-do-ensino-de-engenharia-no-brasil/) Acesso em: 12 fev. 2022.

DÍAZ, J. M.; COSTA-CASTELLÓ, R.; DORMIDO, S. An interactive software tool to learn/teach closed-loop shaping control systems design. **IEEE Access**, v. 9, p. 125805- 125821, 2021. DOI: [https://doi.org/10.1109/ACCESS.2021.3111129.](https://doi.org/10.1109/ACCESS.2021.3111129)

ELMÔR FILHO, G.; SAUER, L. Z.; ALMEIDA, N. N.; VILLAS-BOAS, V. **Uma nova sala de aula é possível:** aprendizagem ativa na Educação em Engenharia. Rio de Janeiro: LTC, 2019.

FARIAS, G.; PEÑA, D. M.; GÓMEZ-ESTERN, F.; TORRE, L.; SÁNCHEZ, C.; DORMIDO, S. Adding automatic evaluation to interactive virtual labs. **Interactive Learning Environments**, v. 24, n. 7, 2016. DOI: [https://doi.org/10.1080/10494820.2015.1022559.](https://doi.org/10.1080/10494820.2015.1022559)

GAMO, J. Assessing a virtual laboratory in optics as a complement to on-site teaching. **IEEE Transactions on Education**, v. 62, n. 2, 2018. DOI: [https://doi.org/10.1109/TE.2](https://doi.org/10.1109/TE.2018.2871617) [018.2871617.](https://doi.org/10.1109/TE.2018.2871617)

GHAYOOR, F. A MATLAB-based virtual robotics laboratory: demonstrated by a twowheeled inverted pendulum. **The International Journal of Electrical Engineering Education**, v. 57, n. 4, p. 301-320, 2018. DOI: [https://doi.org/10.1177/0020720918816006.](https://doi.org/10.1177/0020720918816006)

GUBSKY, D. S.; KLESCHENKOV, A. B.; MAMAY, I. V. Virtual laboratory for microwave measurements. **Computer Applications in Engineering Education**, v. 27, n. 6, p. 1496-1505, 2019. DOI: [https://doi.org/10.1002/cae.22164.](https://doi.org/10.1002/cae.22164)

GUZMÁN, J. L.; JOSEPH, B. Web-based virtual lab for learning design, operation, control, and optimization of an anaerobic digestion process. **Journal of Science Education and Technology**, v. 30, p. 319-330, 2021. DOI: [https://doi.org/10.1007/s10956-0](https://doi.org/10.1007/s10956-020-09860-6) [20-09860-6.](https://doi.org/10.1007/s10956-020-09860-6)

HERADIO, R.; TORRE, L.; DORMIDO, S. Virtual and remote labs in control education: a survey. **Annual Reviews in Control**, v. 42, p. 1-10, 2016. DOI: [https://doi.org/10.101](https://doi.org/10.1016/j.arcontrol.2016.08.001) [6/j.arcontrol.2016.08.001.](https://doi.org/10.1016/j.arcontrol.2016.08.001)

JACINTHO, J. C. Necessidades de formação e capacitação de engenheiros e técnicos para a Indústria 4.0. In: SACOMANO, J. B.; GONÇALVES, R. F.; SILVA, M. T.; BONILLA, S. H.; SÁTYRO, W. C. (org.). **Indústria 4.0:** conceitos e fundamentos. São Paulo: Blucher, 2018.

KAPILAN, N.; VIDHYA, P.; GAO, X.-Z. Virtual laboratory: a boon to the Mechanical Engineering Education during COVID-19 pandemic. **Higher Education for the Future**, v. 8, n.1, p. 31-46, 2021. DOI: [https://doi.org/10.1177/2347631120970757.](https://doi.org/10.1177/2347631120970757)

KRUGER, K.; WOLFF, K.; CAIRNCROSS, K. Real, virtual, or simulated: approaches to emergency remote learning in Engineering. **Computer Applications in Engineering Education**, Early View, 2021. DOI: [https://doi.org/10.1002/cae.22444.](https://doi.org/10.1002/cae.22444)

LEAL, E. A.; MIRANDA, G. J.; NOVA, S. P. C. C. **Revolucionando a sala de aula:** como envolver o estudante aplicando as técnicas de metodologias ativas de aprendizagem. São Paulo: Atlas, 2017.

MARIN, L.; VARGAS, H.; HERADIO, R.; TORRE, L.; DIAZ, J. M.; DORMIDO, S. Evidencebased control engineering education: evaluating the LCSD simulation tool. **IEEE Access**, v. 8, p. 170183-170194, 2020. DOI: [https://doi.org/10.1109/ACCESS.2020.3023910.](https://doi.org/10.1109/ACCESS.2020.3023910)

MAZUR, E. **Peer instruction:** a revolução da aprendizagem ativa. Porto Alegre: Penso, 2015.

MOALLEM, M.; HUNG, W.; DABBAGH, N. **The Wiley handbook of problem-based learning**. Hoboken: Wiley, 2019.

MORAN, J. Educação híbrida. Um conceito-chave para a educação, hoje. *In*: BACICH, L.; TANZI NETO, A.; TREVISANI, F. M. (org.). **Ensino híbrido:** personalização e tecnologia na educação. Porto Alegre: Penso, 2015.

MOREIRA, A. F. Iniciativas para um aprendizado multidisciplinar: interações entre atividades pedagógicas, cursos de Engenharia e instituições de ensino. *In*: OLIVIERA, V. F.; MATTASOGLIO NETO, O.; TOZZI, M J. (org.). **Desafios da Educação em Engenharia:** perfil do professor, aprendizagem ativa e multidisciplinar, processos de ingresso, inovação e proposições. Brasília: ABENGE, 2016.

NOGUEIRA, D. R.; LEAL, E. A.; MIRANDA, G. J.; NOVA, S. P. C. C. **Revolucionando a sala de aula:** novas metodologias ainda mais ativas, volume 2. São Paulo: Atlas, 2020. RADHAMI, R.; KUMAR, D.; NIZAR, N.; ACHUTHAN, K.; NAIR, B.; DIWAKAR, S. What virtual laboratory usage tells us about laboratory skill education pre- and post-COVID-19: focus on usage, behavior, intention and adoption. **Education and Information Technologies**, v. 26, p. 7477-7495, 2021. DOI: [https://doi.org/10.1007/s10639-021-10583-3.](https://doi.org/10.1007/s10639-021-10583-3)

RAMAN, R.; ACHUTHAN, K.; NEDUNGADI, P.; DIWAKAR, S.; BOSE, R. The VLAB OER experience: modeling potential-adopter student acceptance. **IEEE Transaction on Education**, v. 57, n. 4, p. 235-241, 2014. DOI: [https://doi.org/10.1109/TE.2013.2294152.](https://doi.org/10.1109/TE.2013.2294152)

REEVES, S. M.; CRIPPEN, K. J. Virtual laboratories in undergraduate Science and Engineering courses: a systematic review. **Journal of Science Education and Technology**, v. 30, p. 16-30, 2021. DOI: [https://doi.org/10.1007/s10956-020-09866-0.](https://doi.org/10.1007/s10956-020-09866-0)

ROSSITER, J. A.; PASIK-DUNCAN, B.; DORMIDO, S.; VLACIC, L.; JONES, B. MURRAY, R. A survey of good practice in control education. **European Journal of Engineering Education**, v. 43, n. 6, p. 801-823, 2018. DOI: [https://doi.org/10.1080/03043797.2018.14](https://doi.org/10.1080/03043797.2018.1428530) [28530.](https://doi.org/10.1080/03043797.2018.1428530)

SÁENZ, J.; CHACÓN, J.; TORRE, L.; VISIOLI, A.; DORMIDO, S. Open and low-cost virtual and remote labs on control engineering. **IEEE Access**, v. 3, p. 805-814, 2015. DOI: [https://doi.org/10.1109/ACCESS.2015.2442613.](https://doi.org/10.1109/ACCESS.2015.2442613)

SALMERÓN-MANZANO, E.; MANZANO-AGUGLIARO, F. The higher education sustainability through virtual laboratories: the Spanish university as case of study. **Sustainability**, v. 10, n. 11, 2018. DOI: [https://doi.org/10.3390/su10114040.](https://doi.org/10.3390/su10114040)

SIROTHEAU, S.; BALIEIRO, R. F.; FAVERO, E.; SANTOS, J. C. LabPy: laboratório virtual de ensino em Python. *In*: CONGRESSO BRASILEIRO DE INFORMÁTICA NA EDU-CAÇÃO (CBIE 2018), 7., 2018, Fortaleza. **Anais** [...]. Fortaleza, 2018, p. 749-758. DOI: [http://dx.doi.org/10.5753/cbie.wcbie.2018.749.](http://dx.doi.org/10.5753/cbie.wcbie.2018.749)

STEGER, F.; NITSCHE, A.; ARBESMEIER, A.; BRADE, K. D.; SCHWEIGER, H. G.; BELSKI, I. Teaching battery basics in laboratories: hands-on versus simulated experiments. **IEEE Transactions on Education**, v. 63, n. 3, p. 198-208, 2020. DOI: [https://doi.org/10.1109/](https://doi.org/10.1109/TE.2020.2970554) [TE.2020.2970554.](https://doi.org/10.1109/TE.2020.2970554)

SZÁVULVY, M. I.; TÓOS, Á.; BARABÁS, R.; SZILÁGYI, B. From modeling to virtual laboratory development of a continuous binary distillation column for Engineering Education using Matlab and LabVIEW. **Computer Applications in Engineering Education**, v. 27, n. 5, p. 1019-1029, 2019. DOI: [https://doi.org/10.1002/cae.22119.](https://doi.org/10.1002/cae.22119)

TALBERT, R. **Guia para utilização da aprendizagem invertida no ensino superior**. Porto Alegre: Penso, 2017.

TORRE, L.; GUINALDO, M.; HERADIO, R.; DORMIDO, S. The ball and beam system: a case study of virtual and remote lab enhancement with Moodle. **IEEE Transactions on Industrial Informatics**, v. 11, n. 4, p. 934-945, 2015. DOI: [https://doi.org/10.1109/TI](https://doi.org/10.1109/TII.2015.2443721) [I.2015.2443721.](https://doi.org/10.1109/TII.2015.2443721)

WASQUEVITE, G. D.; BISPAR, C. G.; PERALTA, C. B. L.; GARBIN, F. G. B.; OLIVEIRA, R. T.; ACOSTA, F. G.; GUEDES, L. C.; TURCHETTI, V. P. Proposta de uso de um software de simulação e da metodologia de aprendizagem baseada em problemas nas disciplinas de sistemas produtivos em um curso de Engenharia de Produção. **Revista Principia**, João Pessoa, v. 39, p. 94-100. DOI: [http://dx.doi.org/10.18265/1517-03062015v1n39p94-100.](http://dx.doi.org/10.18265/1517-03062015v1n39p94-100)

ESTE LIVRO, DIVIDIDO EM DOIS VOLUMES, POSSUI DIVERSAS CONTRIBUIÇÕES DOS COLEGAS QUE SE ESFORÇARAM DURANTE MESES NA BUSCA DE SOLUÇÕES QUE PUDESSEM SER IMPLEMENTADAS AO LONGO DO PERÍODO EMERGENCIAL REMOTO OCASIONADO PELA PANDEMIA DE COVID-19.

Esperamos que os resultados possam contribuir com o avanço do ensino e aprendizagem na Engenharia, em específico nas diversas áreas da Engenharia Elétrica, abrangidas pela Sociedade Brasileira de Automática (SBA), não sendo impeditivo que o leitor, ao ter contato com o material, possa adaptá-lo para outras áreas, inclusive fora das Engenharias. Alerta-se que a formação dos engenheiros(as) deve ser pautada nas premissas do século XXI. Os desafios cada vez mais complexos da sociedade exigem uma formação voltada para o desenvolvimento de habilidades transversais, além do tradicional acesso a materiais didáticos e atividades em sala de aula. Nesse sentido, o livro traz reflexões que possibilitam um ensino mais ativo do aluno no processo de aprendizagem.

Esperamos que as teorias, os estudos de casos e as inúmeras referências apresentadas ao longo dos capítulos possam fornecer uma contribuição na área de Educação em Engenharia, pensando na formação de redes de pesquisa e extensão e na melhoria da qualidade da formação de engenheiros no século XXI.

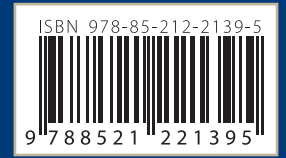

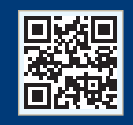

www.blucher.com.br

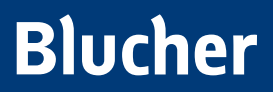

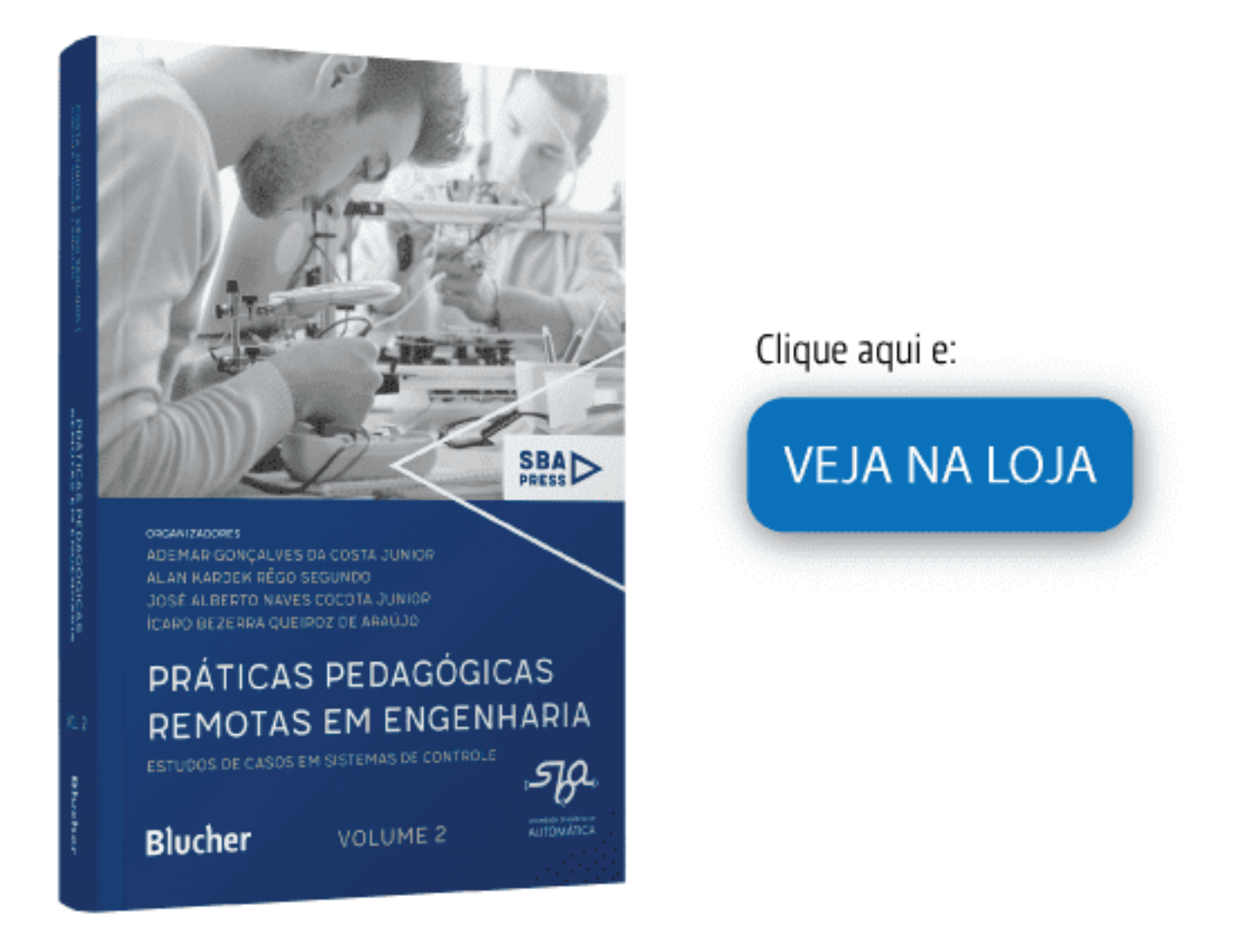

# Práticas pedagógicas remotas em Engenharia - Volume 2

### Estudos de casos em sistemas de controle

Ademar Gonçalves da Costa Junior, Alan Kardek Rêgo Segundo, José Alberto Naves Cocota Junior, Ícaro Bezerra Queiroz de Araújo ISBN: 9788521221395 Páginas: 230 Formato: 17 x 24 cm Ano de Publicação: 2024